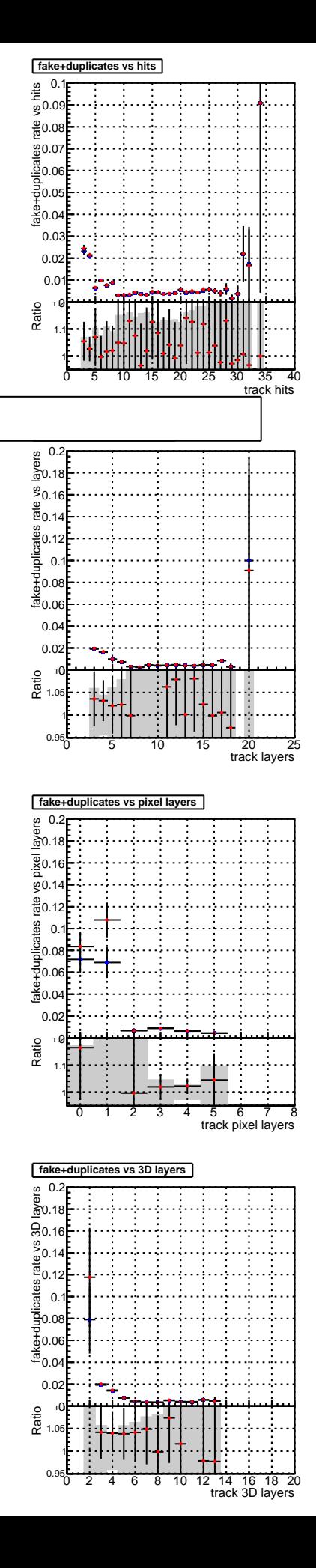

**SoftQCD\_default**

**SoftQCD\_ckfPixelLessStep**